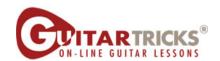

## Adding Ghost Notes By Anders Mouridsen

## Country Level 2

## 4. Adding Ghost Notes Instructor: Anders Mouridsen

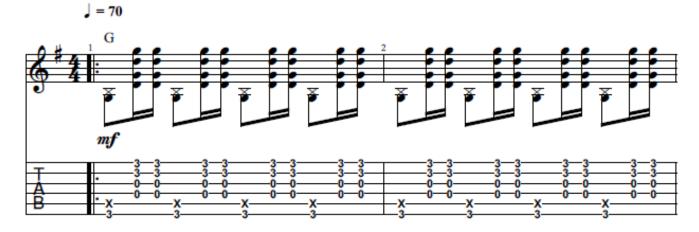

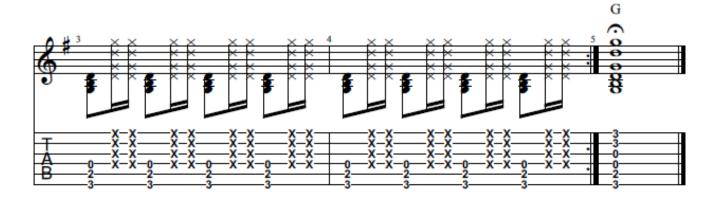

© 2015 Guitartricks.com All Rights Reserved